## IL PENDOLO UTILIZZATO PER LA VERIFICA DELLA DISTRIBUZIONE CASUALE DEGLI ERRORI

Il periodo delle oscillazioni del pendolo semplice è dato dalla formula:

$$
T_0 = 2 \cdot \pi \cdot \sqrt{\frac{l}{g}}
$$
 (1)

Questa relazione è valida per le piccole oscillazioni, quando, cioè, si può assimilare il seno dell'angolo massimo α (tra il pendolo e la verticale) con il valore dell'angolo stesso espresso in radianti. Il periodo risulta, quindi in queste condizioni, indipendente sia da α che dalla massa m.

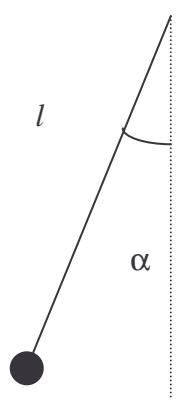

Il pendolo reversibile di Kater è un corpo rigido che può oscillare in un piano verticale attorno a due punti ed è schematizzato in figura. Delle due masse, una ha posizione fissa, l'altra può essere spostata lungo l'asse del pendolo. Ovviamente, approssimando il pendolo fisico a quello semplice, e sospendendo il pendolo dalla parte della massa fissa, quanto più sono distanti tra loro le masse, tanto più aumenta la lunghezza equivalente del pendolo e , conseguentemente il suo periodo. In approssimazione di piccole oscillazioni il periodo è una costante, per cui, se le misure sperimentali non fossero affette da errori ogni misura successiva del periodo dovrebbe dare lo stesso valore. In realtà errori casuali ( e sistematici) influenzano la misura.

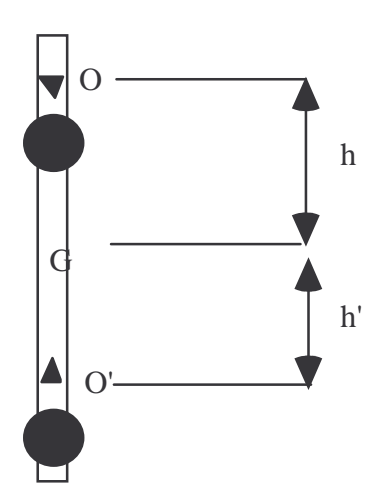

L'esperienza consiste nella verifica della distribuzione gaussiana (normale) degli errori casuali. Si proceda nel modo seguente:

• Si ponga la massa mobile del pendolo ad una distanza abbastanza grande dal punto di appoggio (70-80 cm).

- Si prendano circa trenta misure di 4 periodi di oscillazione. Se ne calcolino media e scarto quadratico medio. Si calcoli il valore corrispondente a due periodi e si associ ad esso l'errore sulla media, come indicato nella dispensa.
- Si ripeta con misure di 8 periodi.
- Si prendano molte (200-300) misure di 2 periodi di oscillazione. Si costruisca una tabella:

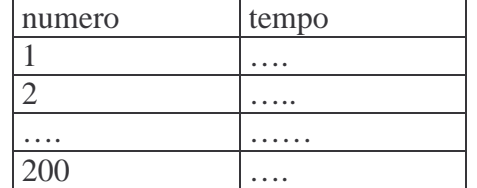

Si calcolino la media e lo scarto quadratico medio delle misure:

$$
\overline{x} = \sum_{i} \frac{x_i}{N}, \qquad \mu = \sqrt{\sum_{i} \frac{z_i^2}{(N-1)}} = \sqrt{\sum_{i} \frac{(x_i - \overline{x})^2}{(N-1)}},
$$

• Si scelga un intervallo di scarto unitario (per esempio 4  $\Delta z = \frac{\mu}{l}$ ) e si costruisca l'istogramma degli scarti. Si consideri, cioè, quante misure stanno nell'intervallo -0.5 4  $\frac{\mu}{4} \div 0.5$ 4  $\frac{\mu}{4}$ , quante stanno negli intervalli ±(0.5 4  $\frac{\mu}{1}$  ÷ 1.5 4  $\frac{\mu}{4}$ ), quante in  $\pm$ (1.5) 4  $\frac{\mu}{4}$  ÷ 2.5 4  $\frac{\mu}{4}$ ), e così via. Il centro dell'istogramma coincide con le misure che stanno sulla media all'interno dell'intervallo ∆*z* scelto.

Si calcolino i punti della gaussiana che rappresenta l'insieme delle misure:

$$
G(\Delta z_i) = \frac{N \cdot \Delta z}{\mu \sqrt{2\pi}} e^{-\left(h - i\Delta z\right)^2} \qquad i = 0, \pm 1, 2, \dots n \qquad h = \frac{1}{\mu \sqrt{2}}
$$

Si riportino sovrapposti l'istogramma delle misure e la gaussiana corrispondente. Il grafico risultante dovrebbe comparire come quello di sotto.

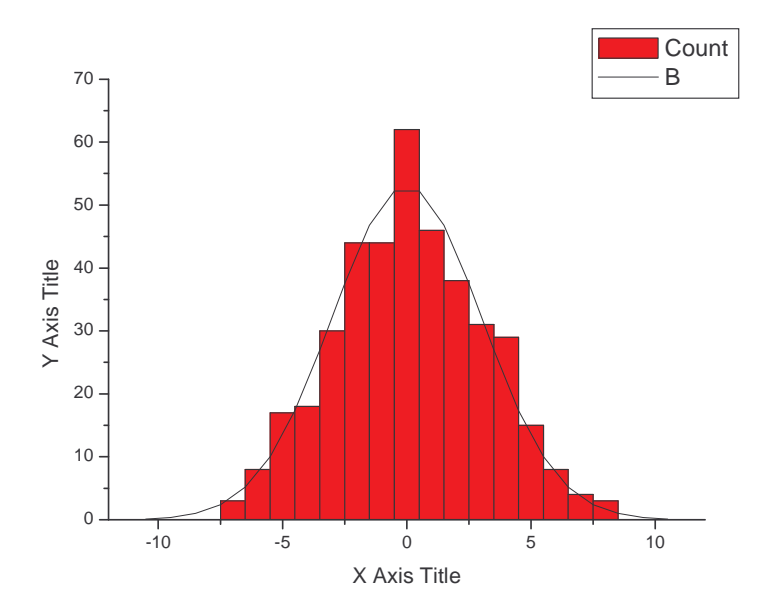